ESL 78 Skills Center Assignments for Weeks 8 - 10

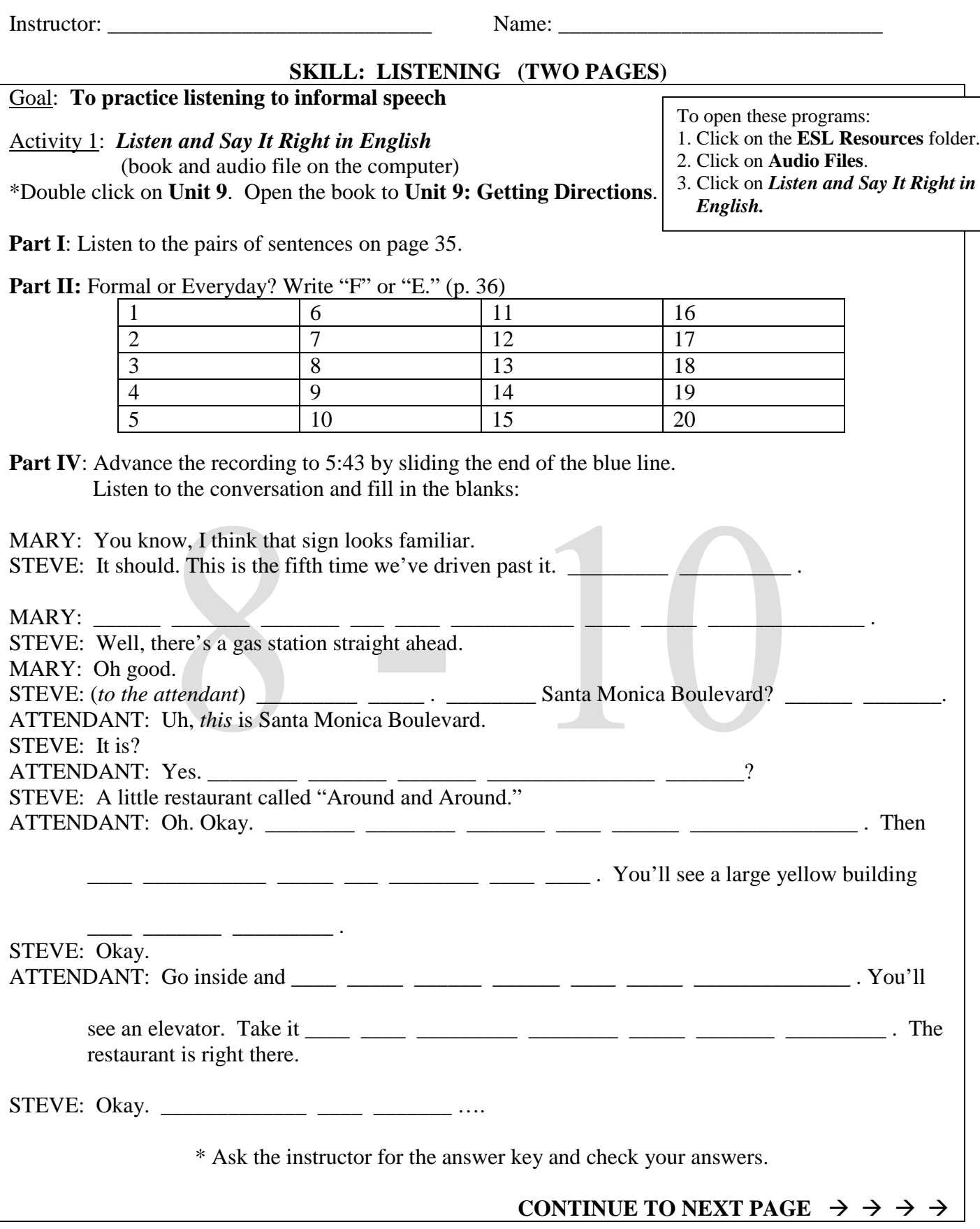

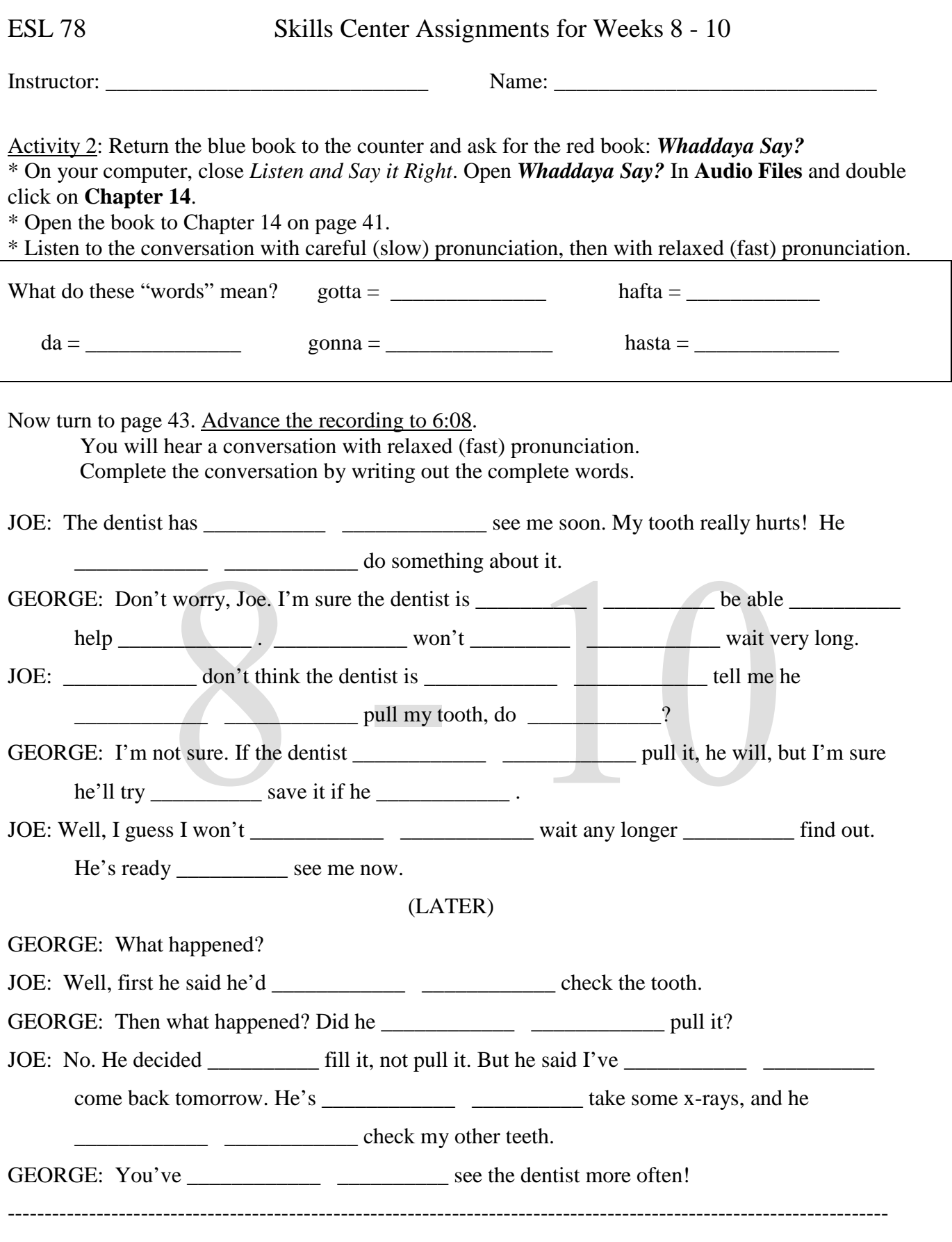

\* Ask the lab instructor for the answer key and check your answers.

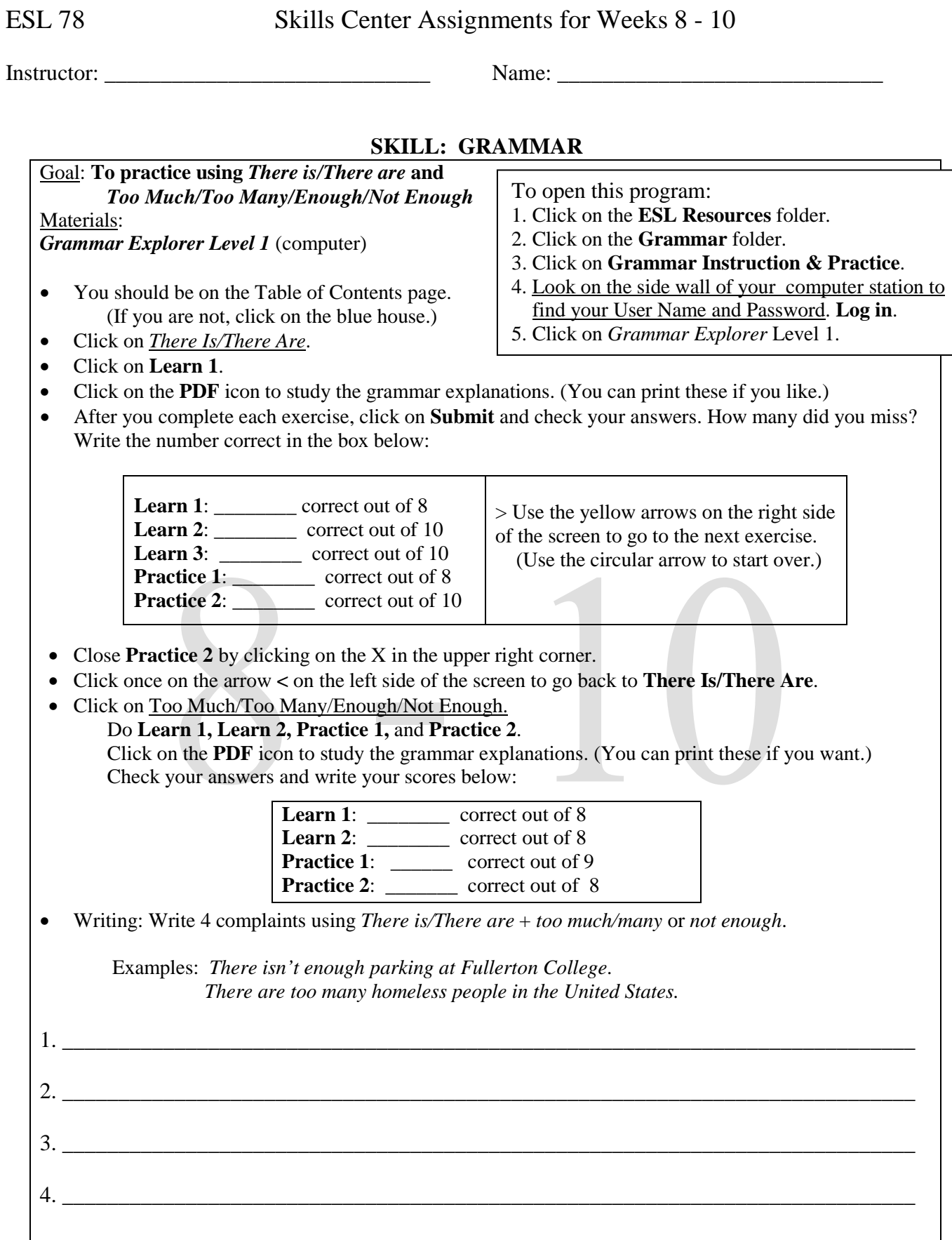

Instructor: \_\_\_\_\_\_\_\_\_\_\_\_\_\_\_\_\_\_\_\_\_\_\_\_\_\_\_\_\_ Name: \_\_\_\_\_\_\_\_\_\_\_\_\_\_\_\_\_\_\_\_\_\_\_\_\_\_\_\_\_

## **SKILL: SPELLING**

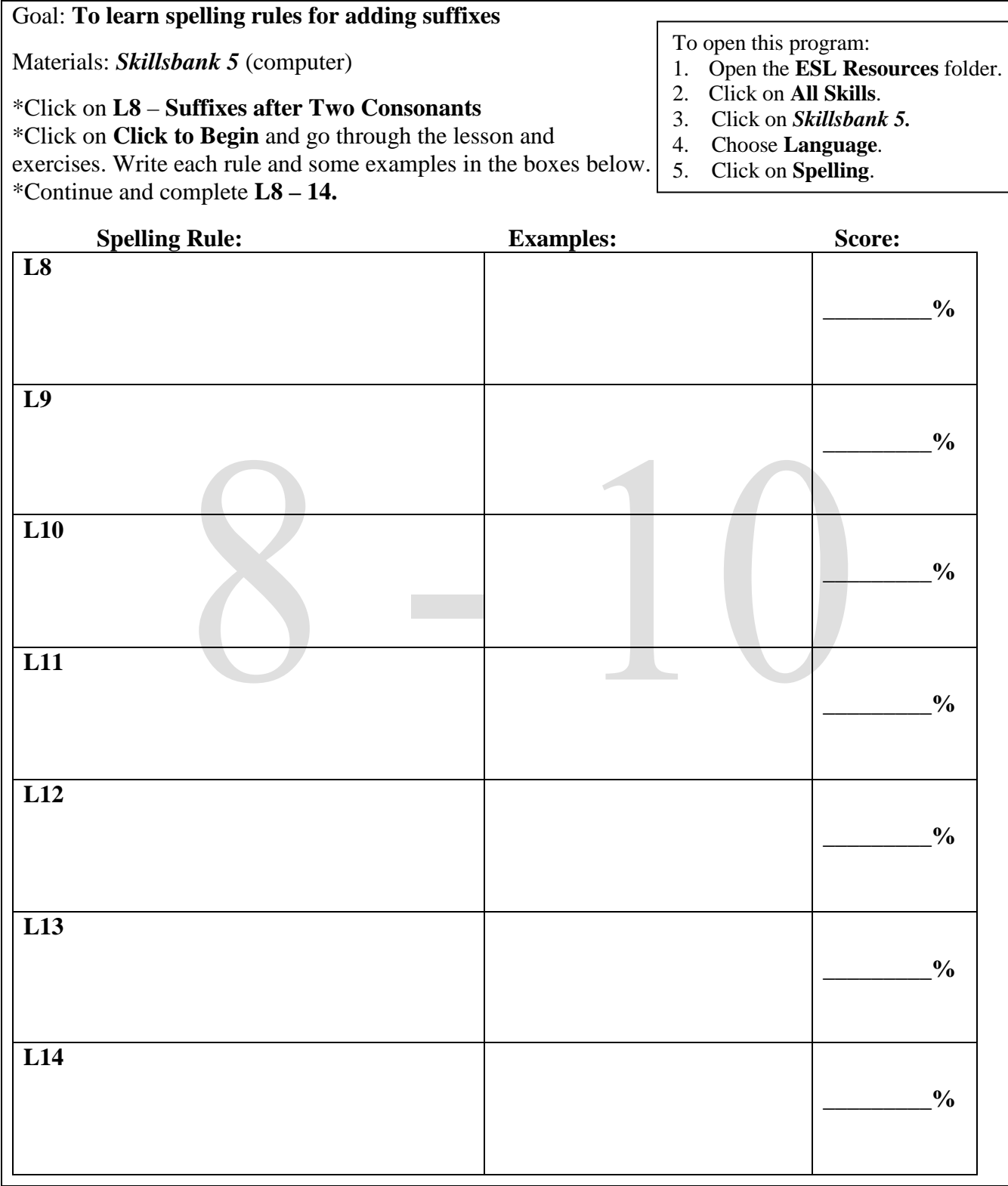